## **Demandes**

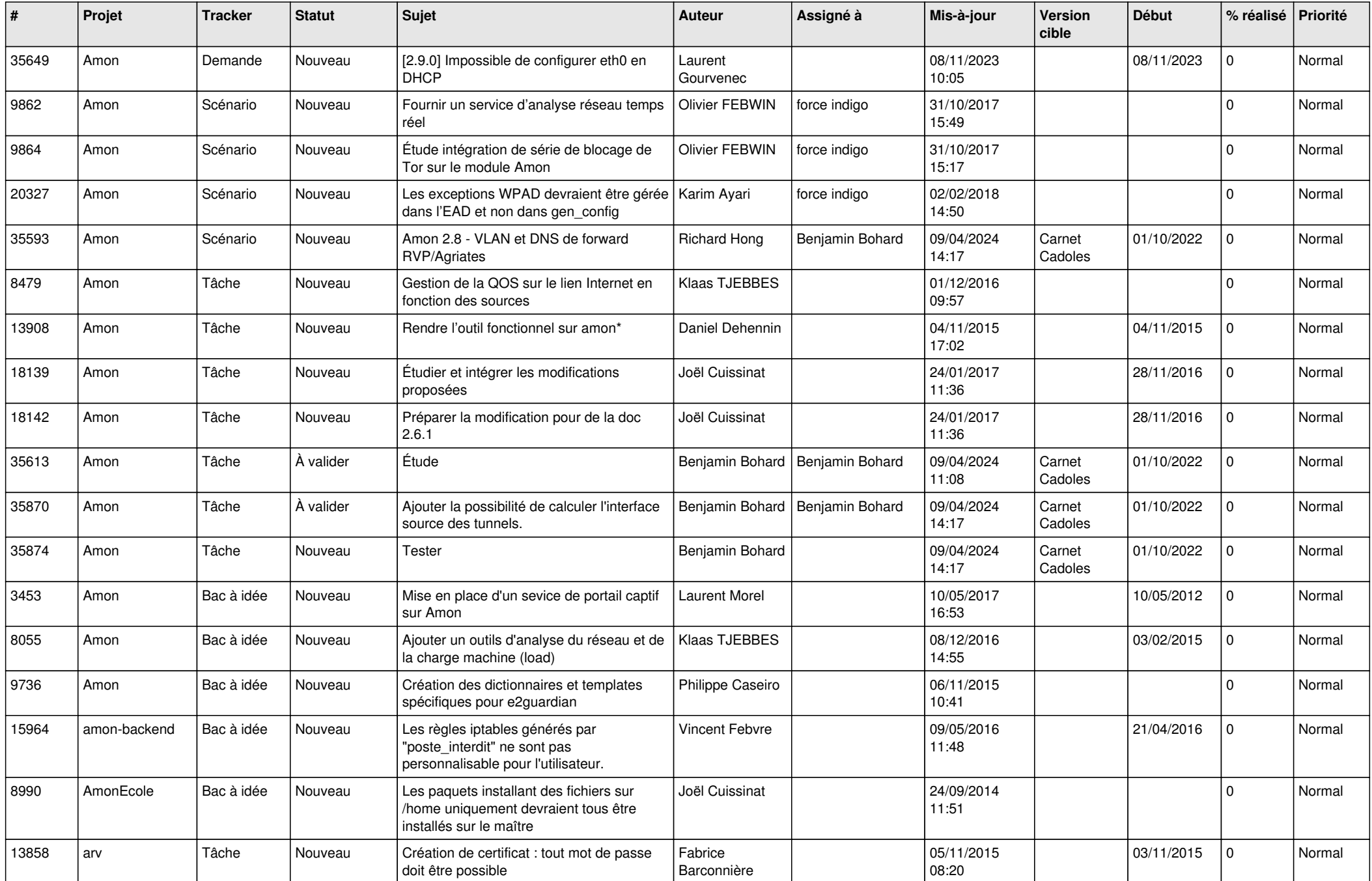

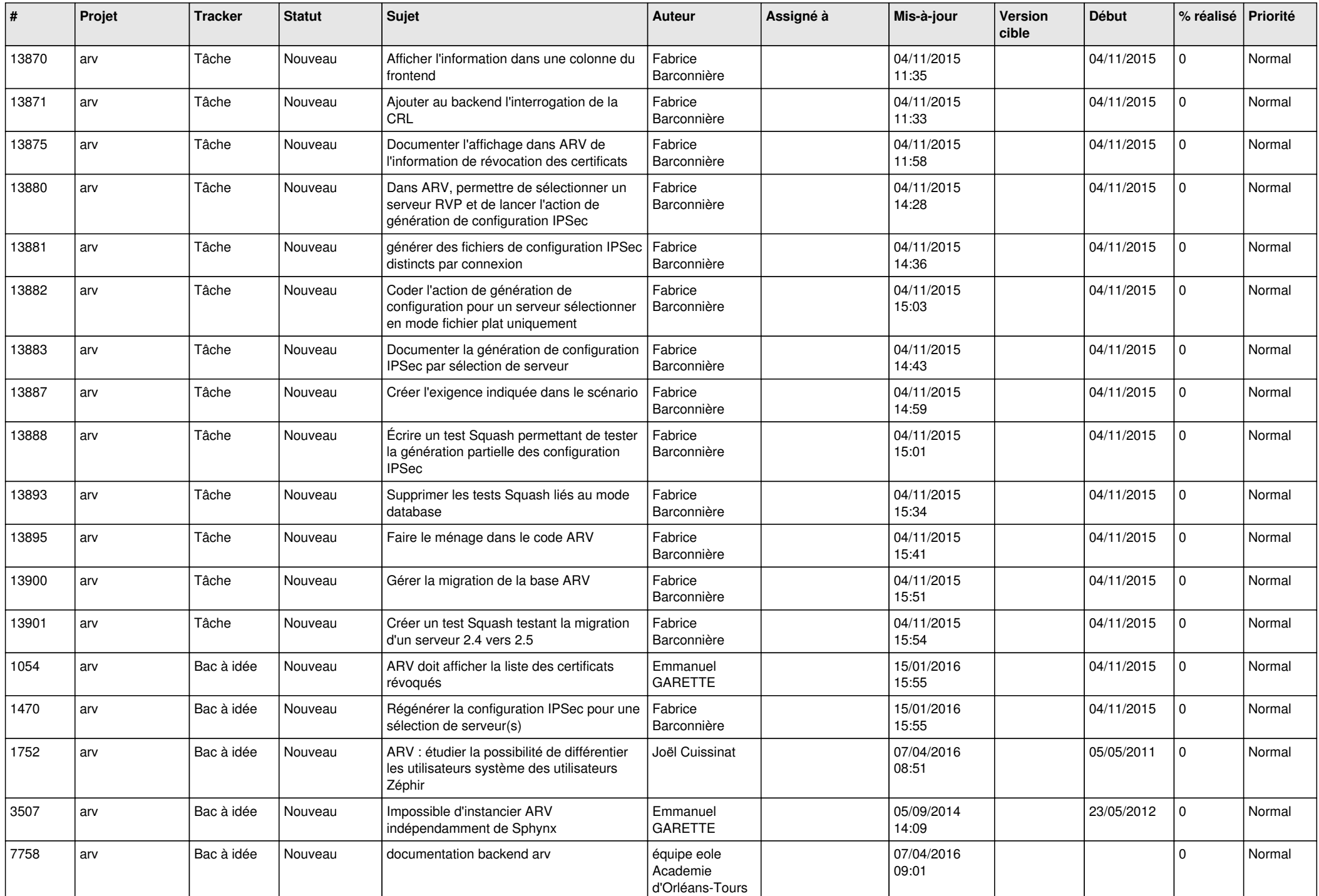

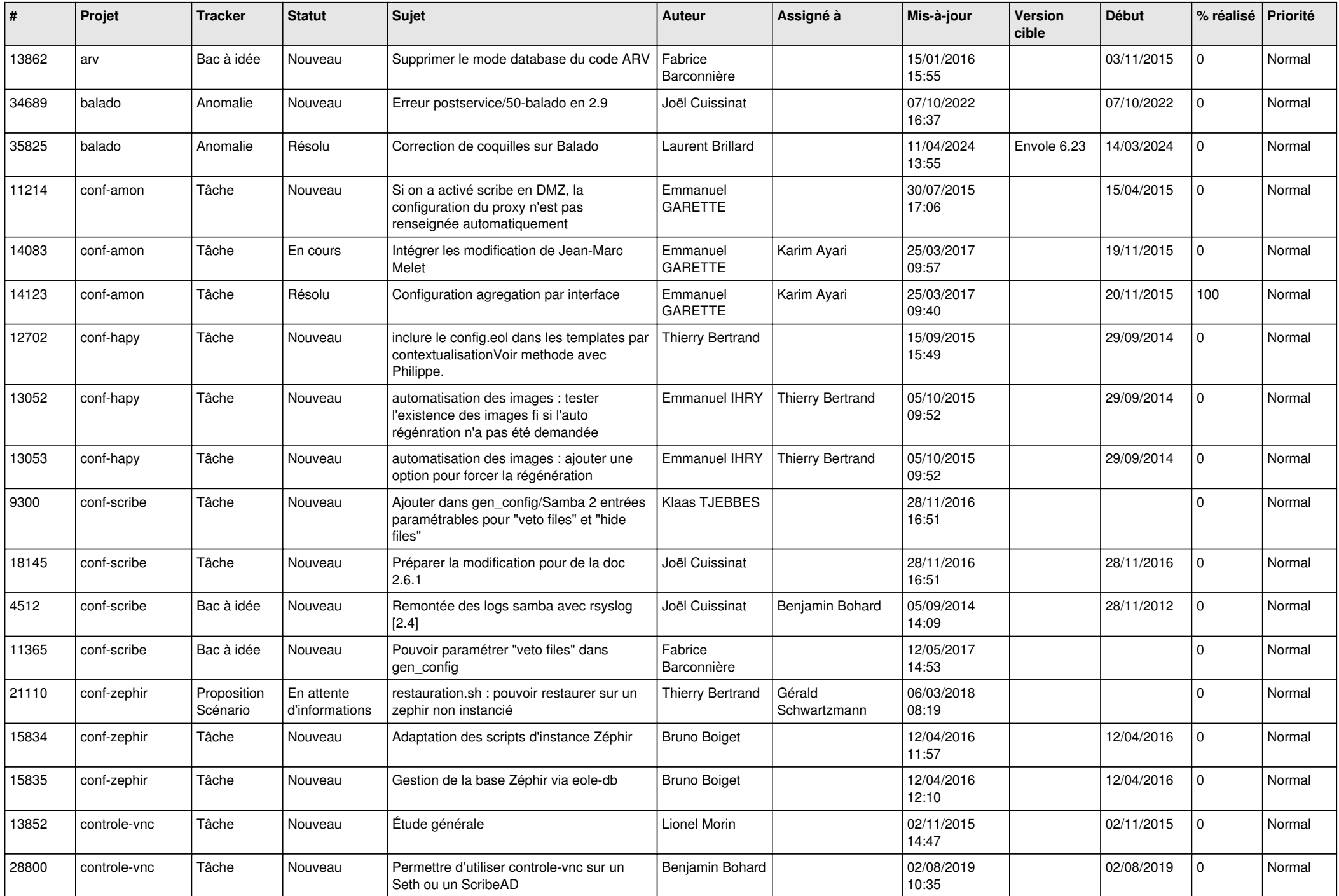

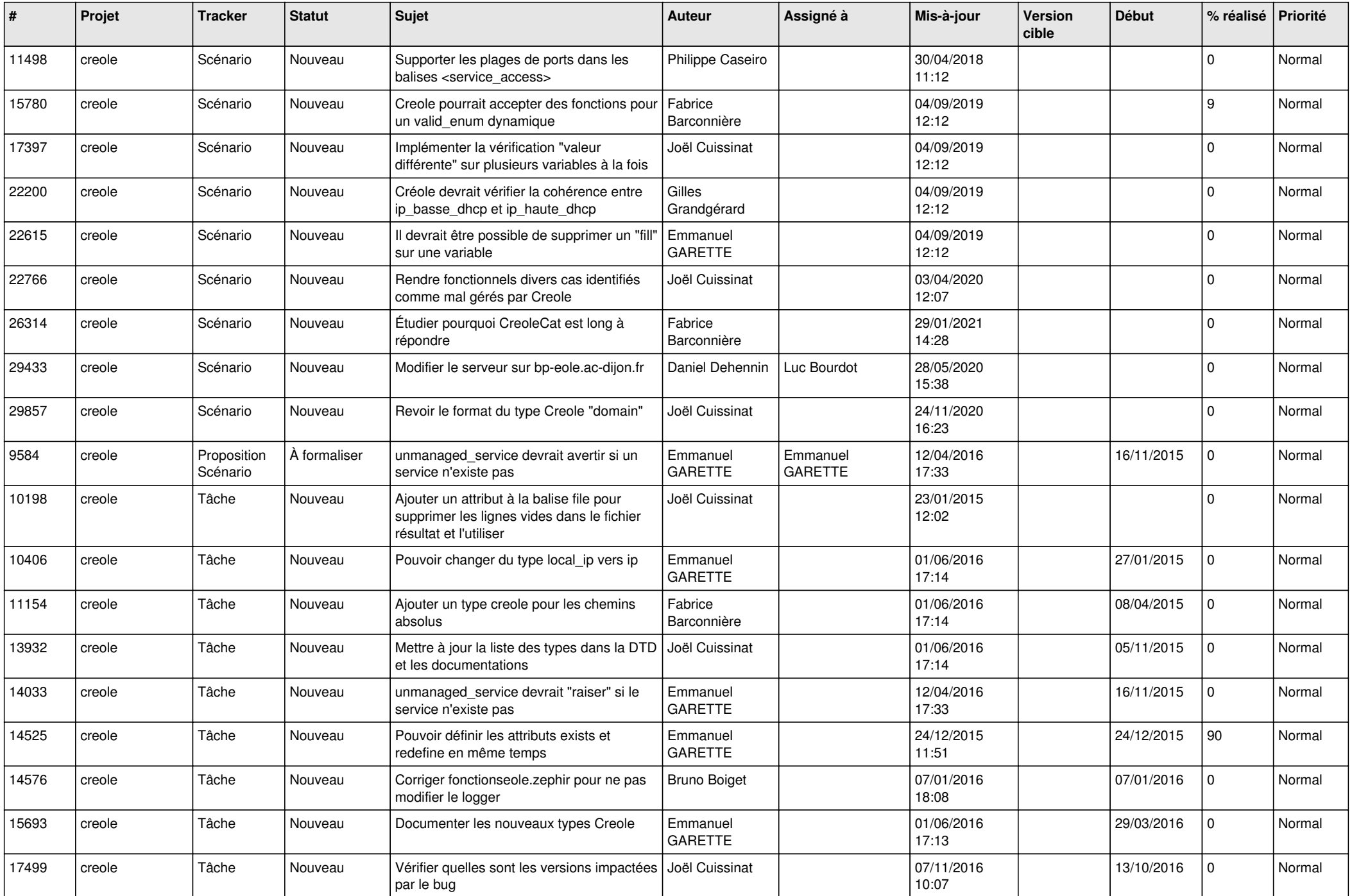

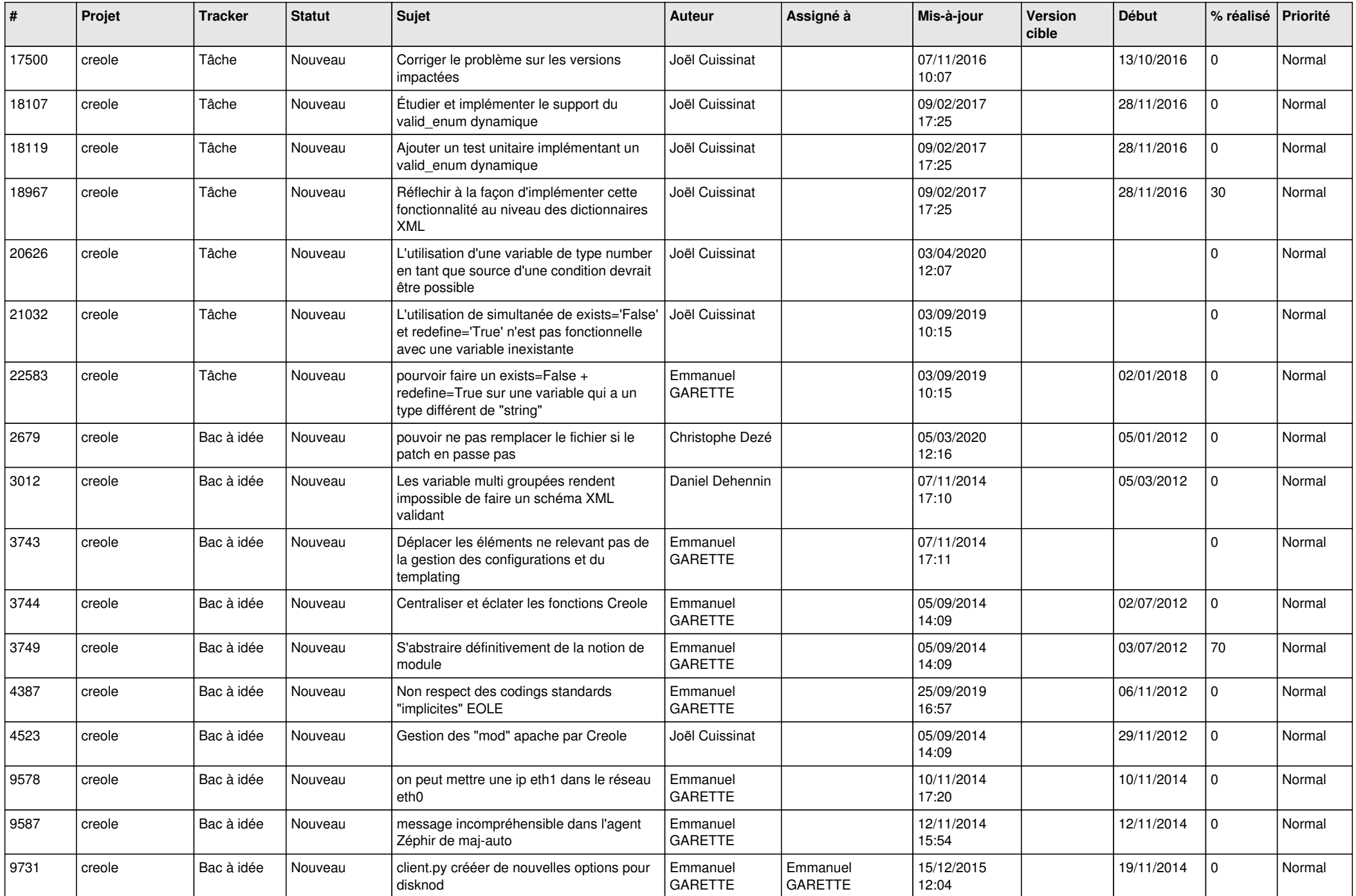

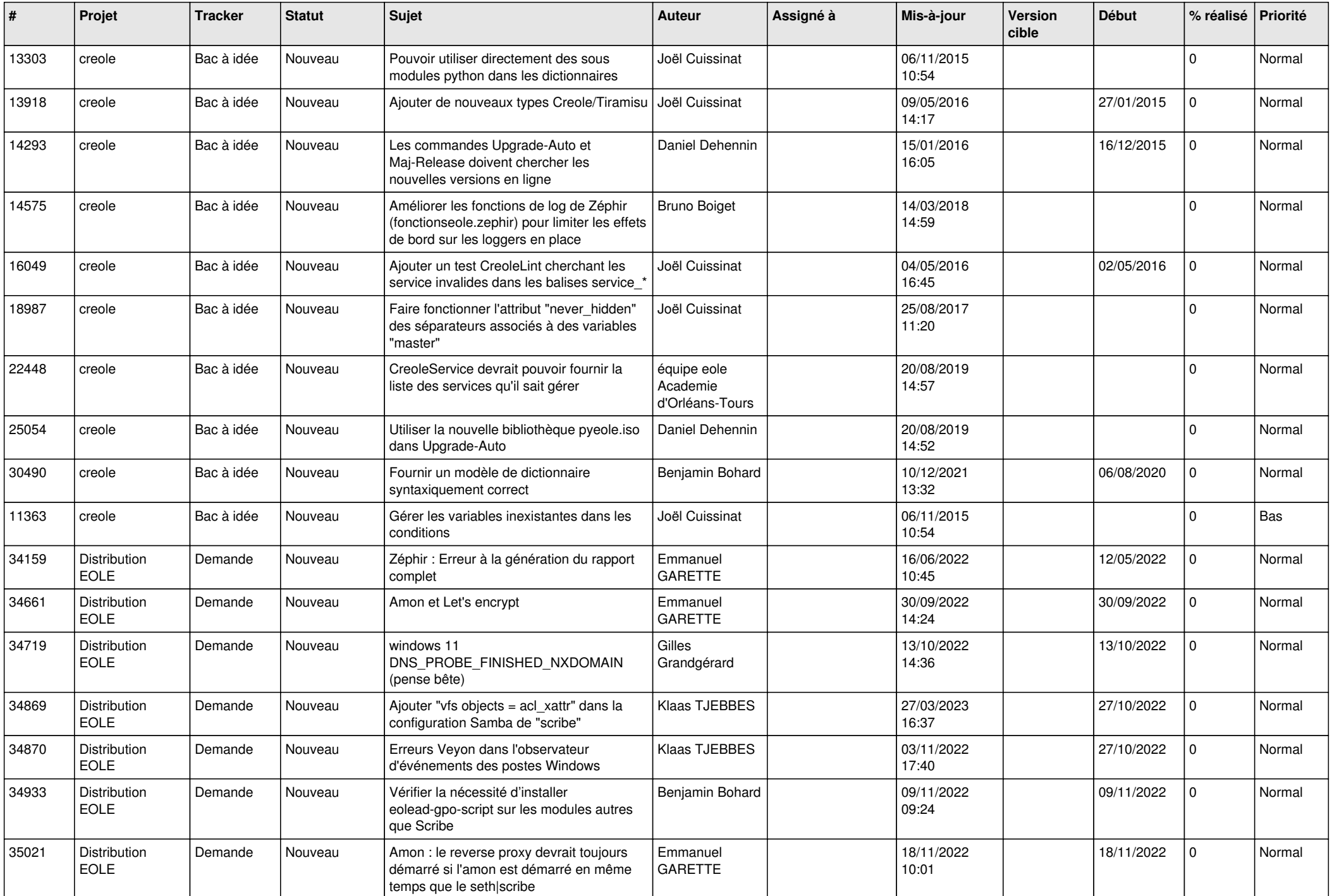

![](_page_6_Picture_678.jpeg)

![](_page_7_Picture_677.jpeg)

![](_page_8_Picture_613.jpeg)

![](_page_9_Picture_618.jpeg)

![](_page_10_Picture_579.jpeg)

![](_page_11_Picture_602.jpeg)

![](_page_12_Picture_667.jpeg)

![](_page_13_Picture_765.jpeg)

![](_page_14_Picture_707.jpeg)

![](_page_15_Picture_657.jpeg)

![](_page_16_Picture_600.jpeg)

![](_page_17_Picture_637.jpeg)

![](_page_18_Picture_629.jpeg)

![](_page_19_Picture_648.jpeg)

![](_page_20_Picture_626.jpeg)

![](_page_21_Picture_767.jpeg)

![](_page_22_Picture_700.jpeg)

![](_page_23_Picture_782.jpeg)

![](_page_24_Picture_831.jpeg)

![](_page_25_Picture_626.jpeg)

![](_page_26_Picture_625.jpeg)

![](_page_27_Picture_656.jpeg)